# GETTING STARTED WITH KFS: REFERENCE GUIDE

## ACCESS TO KFS

Attending a KFS training class does NOT result in access to KFS.

- 1. Complete the *Critical Data in KFS* online training: [https://expand.iu.edu/browse/e](https://expand.iu.edu/browse/e-training/courses/critical-data-kfs)[training/courses/critical-data-kfs](https://expand.iu.edu/browse/e-training/courses/critical-data-kfs)
- 2. Someone in your department must request KFS access on your behalf via a System User Role document.

*Complete instructions:<https://fms.iu.edu/training/kuali-financial-system/>*

#### IU ACCOUNTING TERMINOLOGY

- **Accounting**: The organization of financial data (income, expense, asset, and liability).
- **Chart of Accounts (COA)**: Provides structure for all accounting, reporting, and budgeting at IU. IU's financial structure is built using chart codes, responsibility centers, organizations, accounts, object codes, and other COA components.
- **Chart Codes**: IU's Chart of Accounts is divided into twelve charts. Each campus has a unique chart; in addition, subsidiary charts on the Bloomington and Indianapolis charts separate the activity of some auxiliary units.
- **Accounts**: Identifies a specific pool of funds that are set aside for a specific purpose. Accounts tell us **who** is making the financial transaction for **what** purpose. All accounts at IU are seven digits, unique, and chart-specific.
- **Fund Groups**: Accounts are grouped by category based on shared activity or objective.
- **Object Codes**: Classification of a financial transaction as income, expense, asset, liability, or fund balance. Object codes tell us what **kind** of transaction is being made. All object codes at IU are four digits and unique to a chart and fiscal year.
- **General Ledger (GL)**: The official, chronological repository of IU's financial and budget information. The GL stores account balances and budget information for multiple fiscal years, as well as detailed records of all financial transactions. When a KFS document reaches final status, the detail it contains is recorded to the GL. The GL is the basis for IU's financial reports.

*Complete list of IU accounting terms:<https://fms.iu.edu/documentation/accounting-terminology/>*

## ACCOUNTING ANALOGY

- IU's financial system is a building.
- The Chart of Accounts is the building's blueprints.
- Chart codes are the rooms in the building.
- Fund groups are the file cabinets in the rooms.
- Accounts are the drawers in the file cabinets.
- Object codes are the folders in the file drawers.

## CHART CODE VISUALIZATION

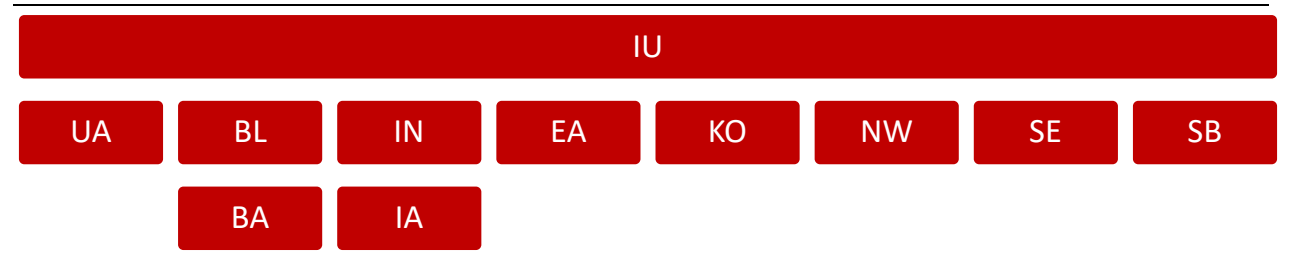

*More information about Chart Codes[: https://fms.iu.edu/documentation/chart-codes/](https://fms.iu.edu/documentation/chart-codes/)*

## FUND GROUP PREFIXES

This table is abbreviated. Find a complete table at[: https://fms.iu.edu/index.php/download\\_file/1097/](https://fms.iu.edu/index.php/download_file/1097/)

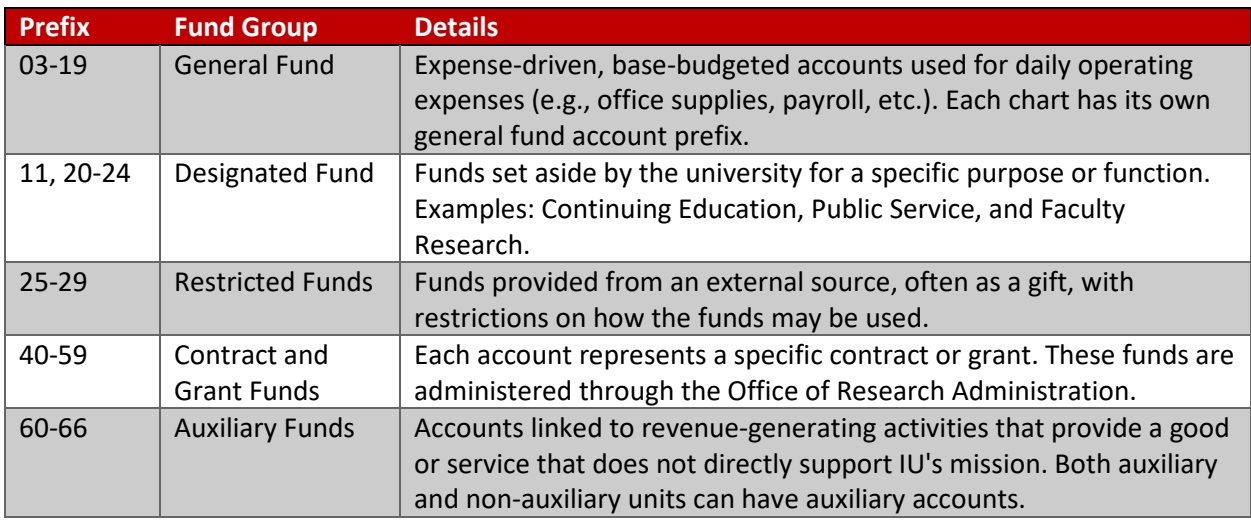

## OBJECT CODES PREFIXES

Object codes are grouped according to object type code (e.g., expense, income, asset, or liability).

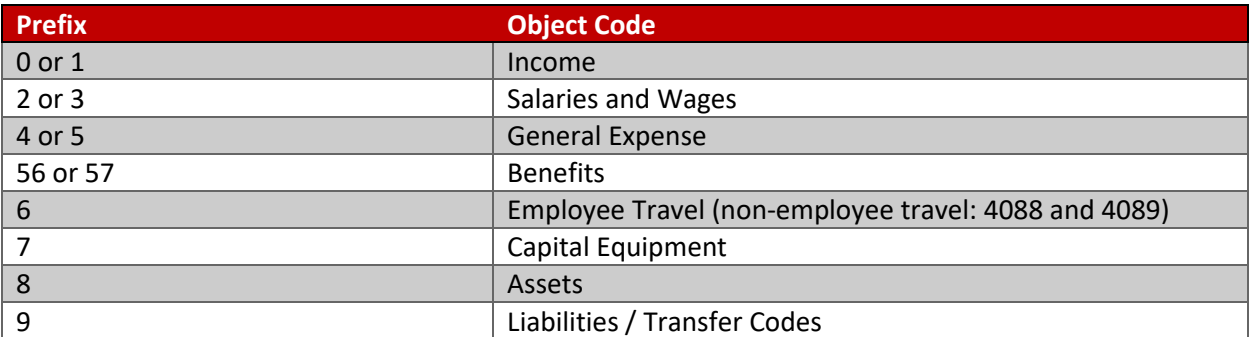

#### KFS ACRONYMS

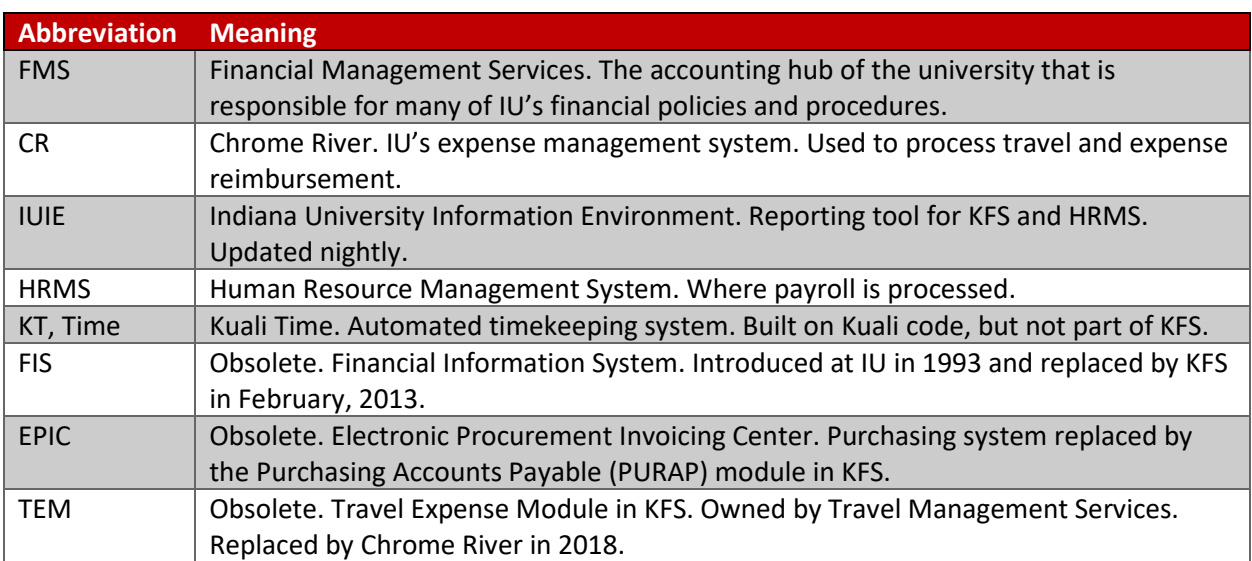

Common acronyms you will see while processing financial transactions.

#### ROUTE NODES

After a user initiates a KFS document, additional individuals must review and approve the document before the transaction is finalized.

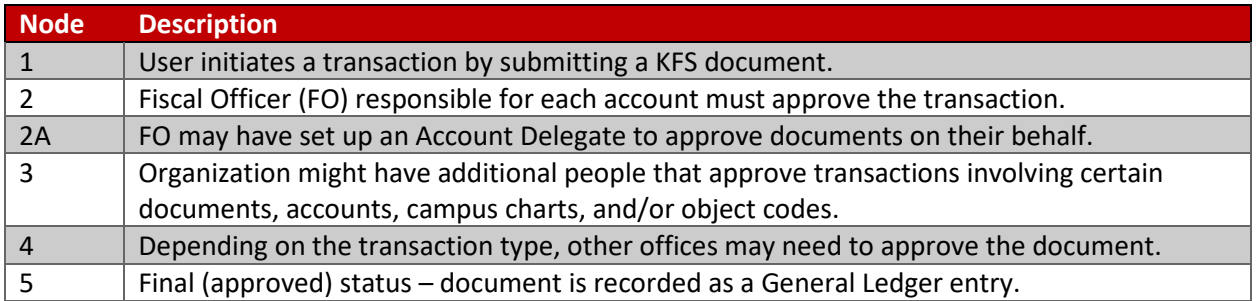

*More information about route nodes:<https://fms.iu.edu/documentation/document-routing#overview>*

## COMMON ROUTE STATUSES

- **Initiated**: Created, but not saved or submitted.
- **Saved**: Created and saved for later submission.
- **Enroute**: Submitted and pending approval requests.
- **Final**: Accumulated all required approvals. Transaction posts to the General Ledger.
- **Disapproved**: An individual on the route log as disapproved the document.

*Complete list of route statuses[: https://fms.iu.edu/documentation/document-routing#status](https://fms.iu.edu/documentation/document-routing#status)*

## AD HOC RECIPIENT OPTIONS

- **Approve**: The user must verify that the document is completed correctly and the transaction is acceptable. This user will be the first stop on the route log; the document will not continue routing until they have approved the document. An ad hoc approver can only be added before the document is submitted.
- **Acknowledge**: The user must open the document, but does not need to formally approve the document. The document will continue along its normal route log whether or not a user has acknowledged the document.
- **FYI**: Sends a user a courtesy request that allows them to view the document. An FYI can be cleared from the Action List or from the document itself. The document will continue along its normal route log whether or not a user has acknowledged the document.

*More information about Ad Hoc Routing:<https://fms.iu.edu/documentation/document-routing/#adhoc>*

#### RESOURCES

- IU Policies:<http://policies.iu.edu/>
- IU Data Classifications:<https://datamgmt.iu.edu/>
- Wildcard Characters:<https://fms.iu.edu/documentation/wildcard-characters/>
- KFS Documentation Library:<https://fms.iu.edu/documentation/>
- FMS Newsletter:<https://fms.iu.edu/training/listservs/subscribe-fms-newsletter>
- FMS Trainings:<https://cust.fms.iu.edu/cgi-bin/train/catalog>
- IU Compliance:<https://compliance.iu.edu/report-concern/index.html>
- FMS Customer Service[: https://fms.iu.edu/support/](https://fms.iu.edu/support/)